## DOWNLOAD

#### Hex Incrementing For Mac

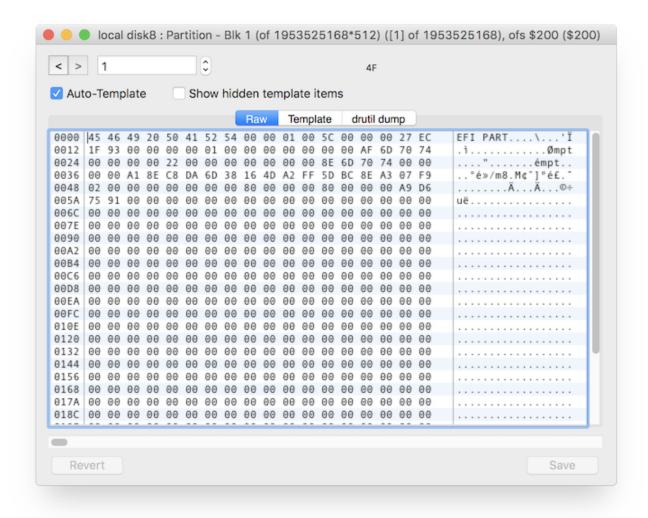

1/5

### **Hex Incrementing For Mac**

# DOWNLOAD

Functions: Functions simply with large binary documents of any dimension since only the viewed page of information is packed.

- 1. incrementing
- 2. incrementing definition
- 3. incrementing meaning in hindi

String/byte lookup (string research is not really case sensitive). Since the file is only accessed when launching or preserving a web page of data, the file is not really locked.

### incrementing

incrementing, incrementing in python, incrementing definition, incrementing in java, incrementing pointers in c, incrementing a pointer, incrementing for loop python, incrementing in matlab, incrementing and decrementing, incrementing in c <a href="Cómo">Cómo</a></a>
<a href="Encontrar La Dirección Mac Para Windows 10">Encontrar La Dirección Mac Para Windows 10</a>

This is usually a quite useful hex audience/editor which can watch any file and provides some handy features which create it less difficult to reverse professional binary file formats. Magix Music Maker 2014 Premium Serial Key

3/5

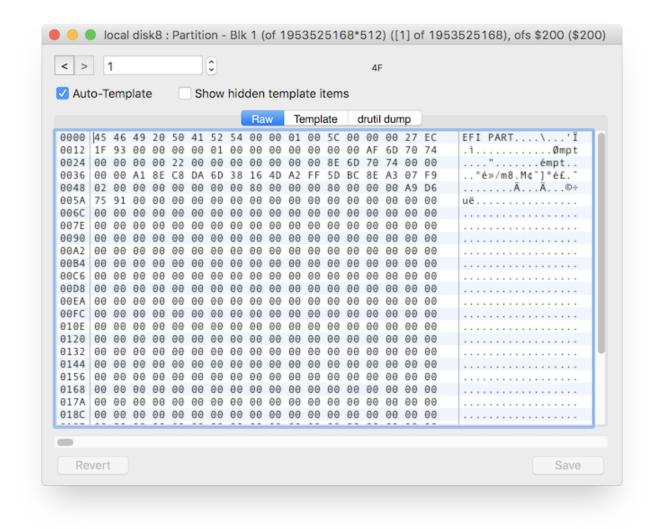

How To Burn Dmg File To Usb

### incrementing definition

Muat Turun Al Quran Coreldraw Jelaskan Es File Architekt Pro 6 Kevgen Torrent

### incrementing meaning in hindi

**Download Vmware For Mac Crack** 

cea114251b Free Download Zip Files Reader For Mac 10.7

cea114251b

www youtube converter be download for windows 8

4/5